## CareAttend 應用程式 更換個人服務提供者 - 登出應用程式 如果您與另一出席人員共用裝置,那麼如何更換用戶呢

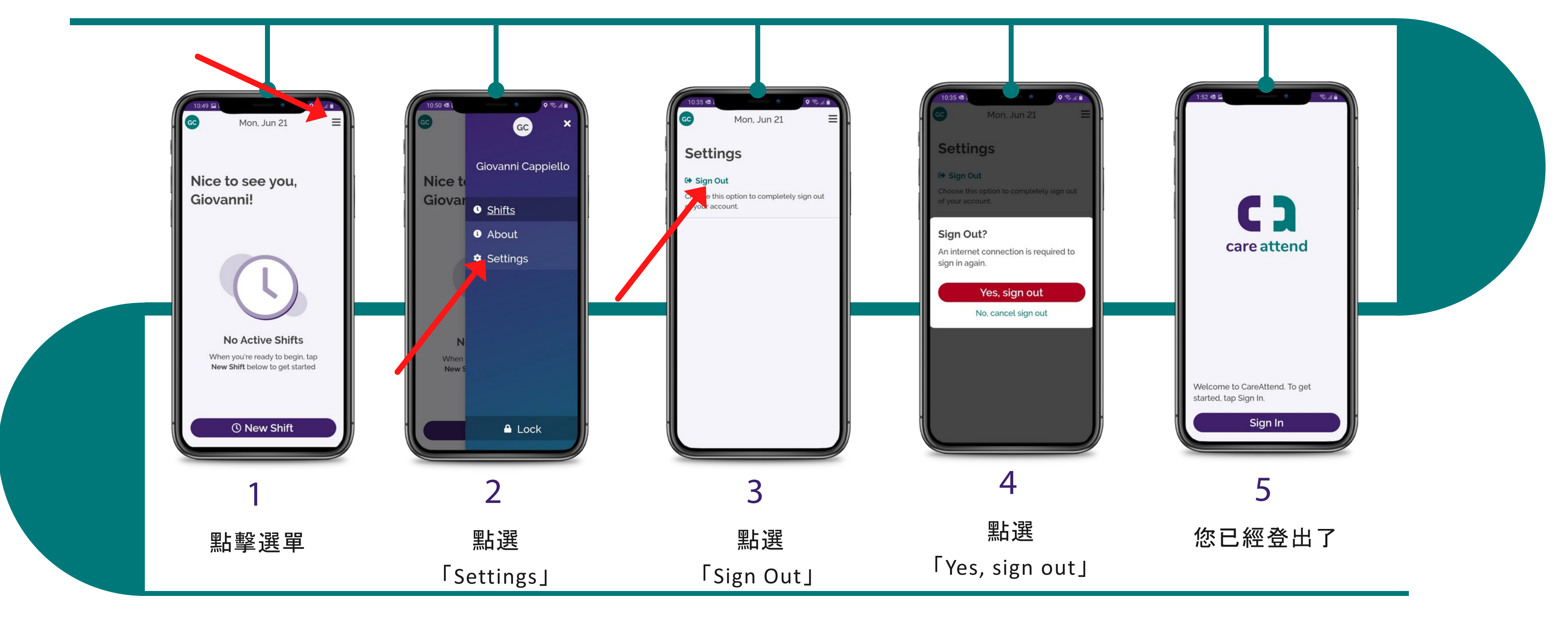

(c) 2021 CellTrak Technologies Inc. | CellTrak.com | CONFIDENTIAL

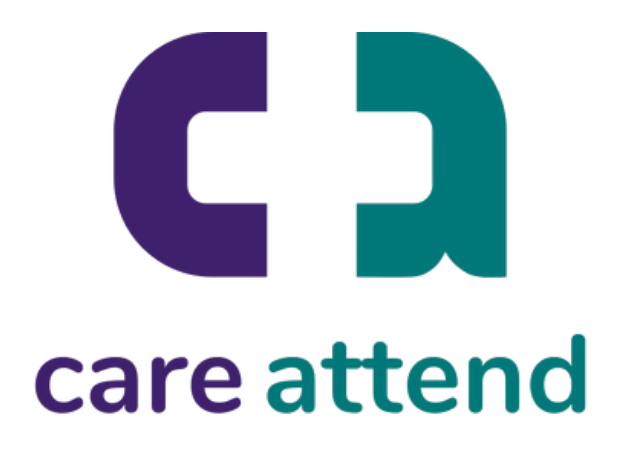

CareAttend 應用程式 更改個人服務提供者 - 登入 您現在可以以不同用戶身份登入了

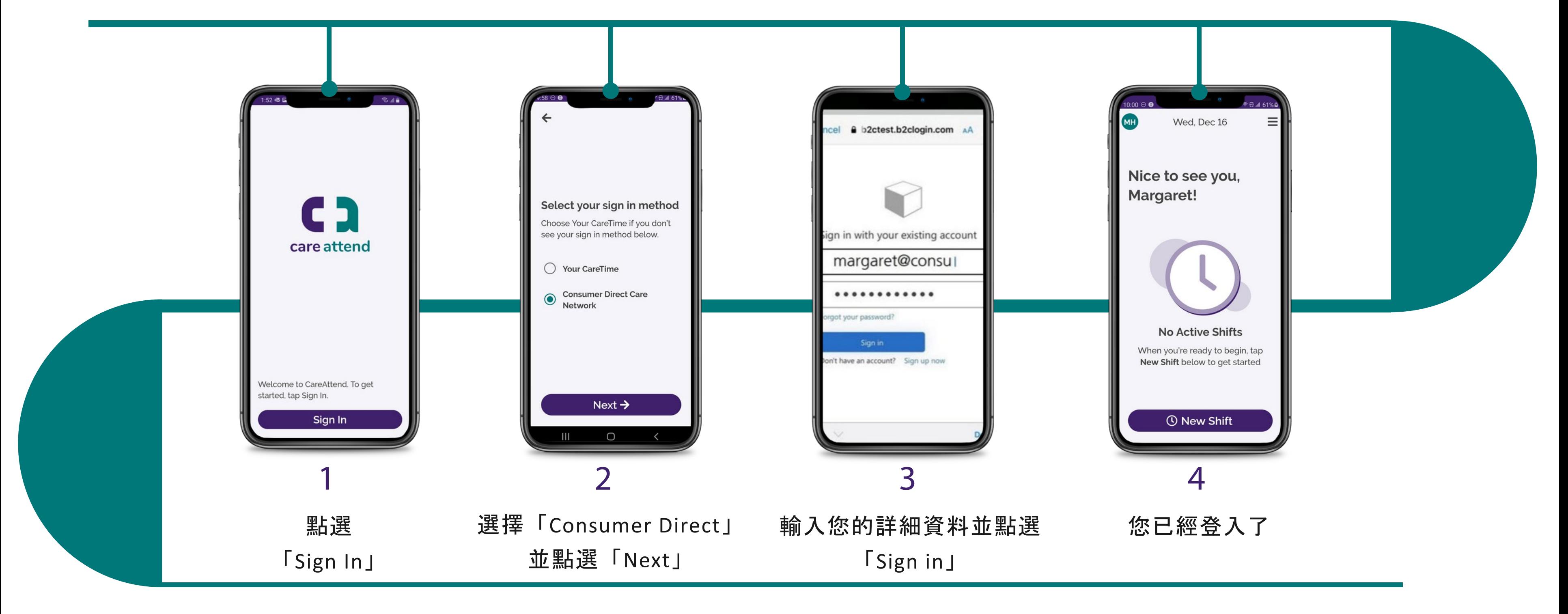

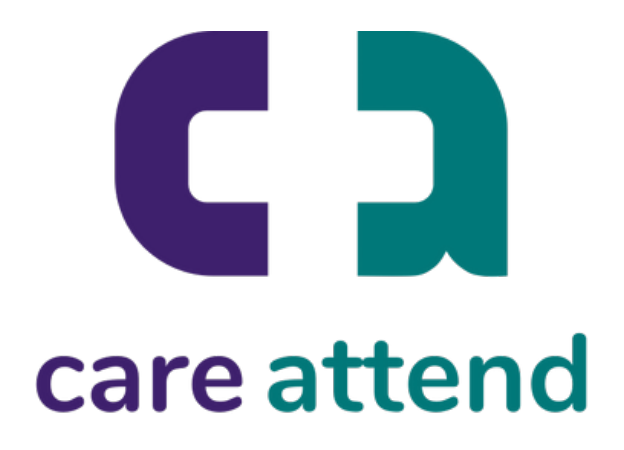